## **LA REPRESENTATION DU REEL** (3) Utilisation d'un modeleur volumique : Solidworks *(b) Création d'assemblage*

## **La voiture radio-commandée**

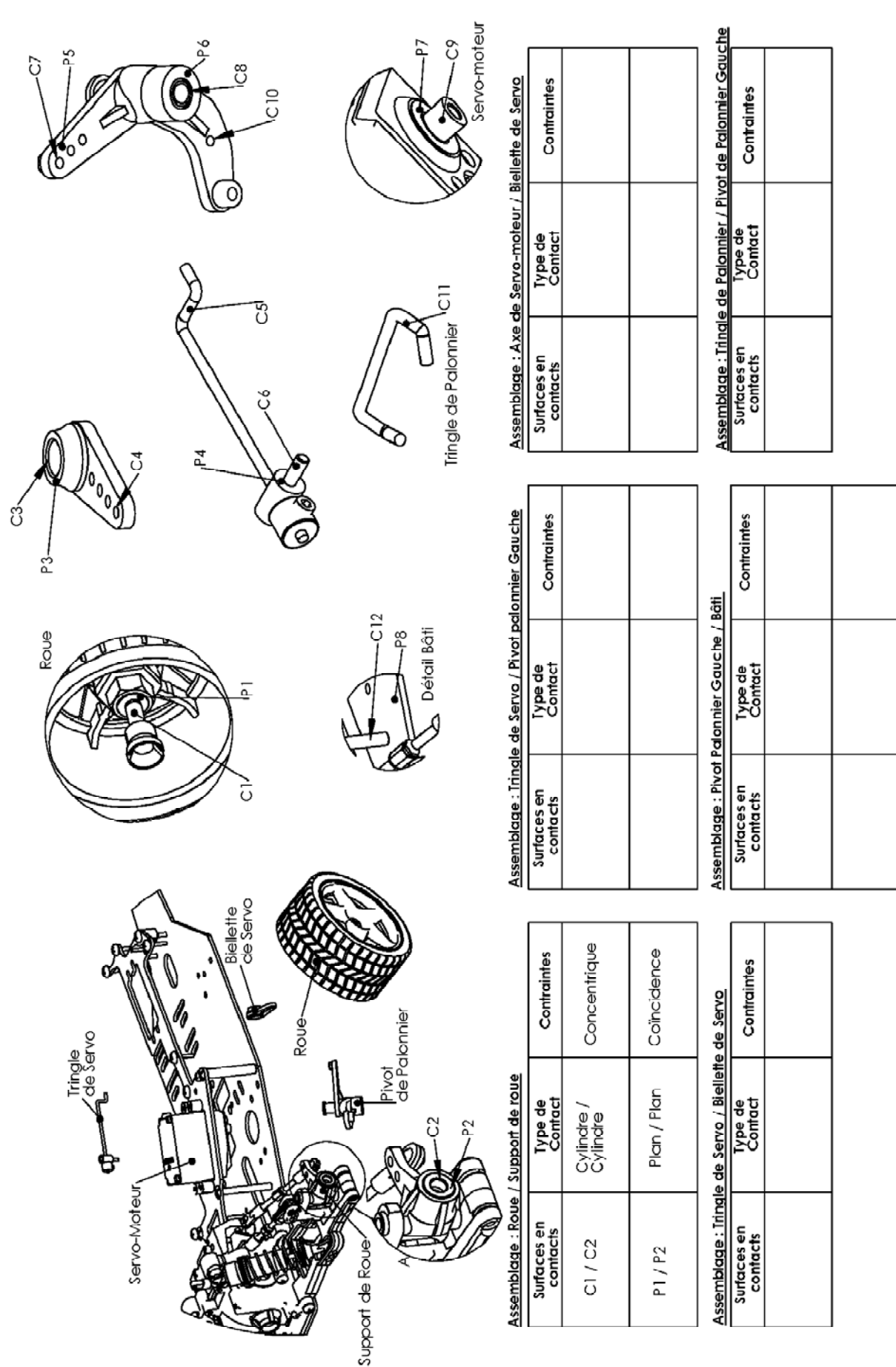

**TP**